# **What's New at SAS? Fall 2023**

Alice Yuan, SAS Canada

Copyright © SAS Institute Inc. All rights reserved.

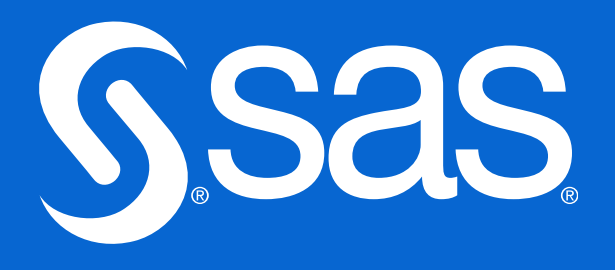

### **Nicholas Sandy**

Customer Success Manager - Western Canada

- Questions? Concerns?
- · Email: Nicholas.Sandy@sas.com

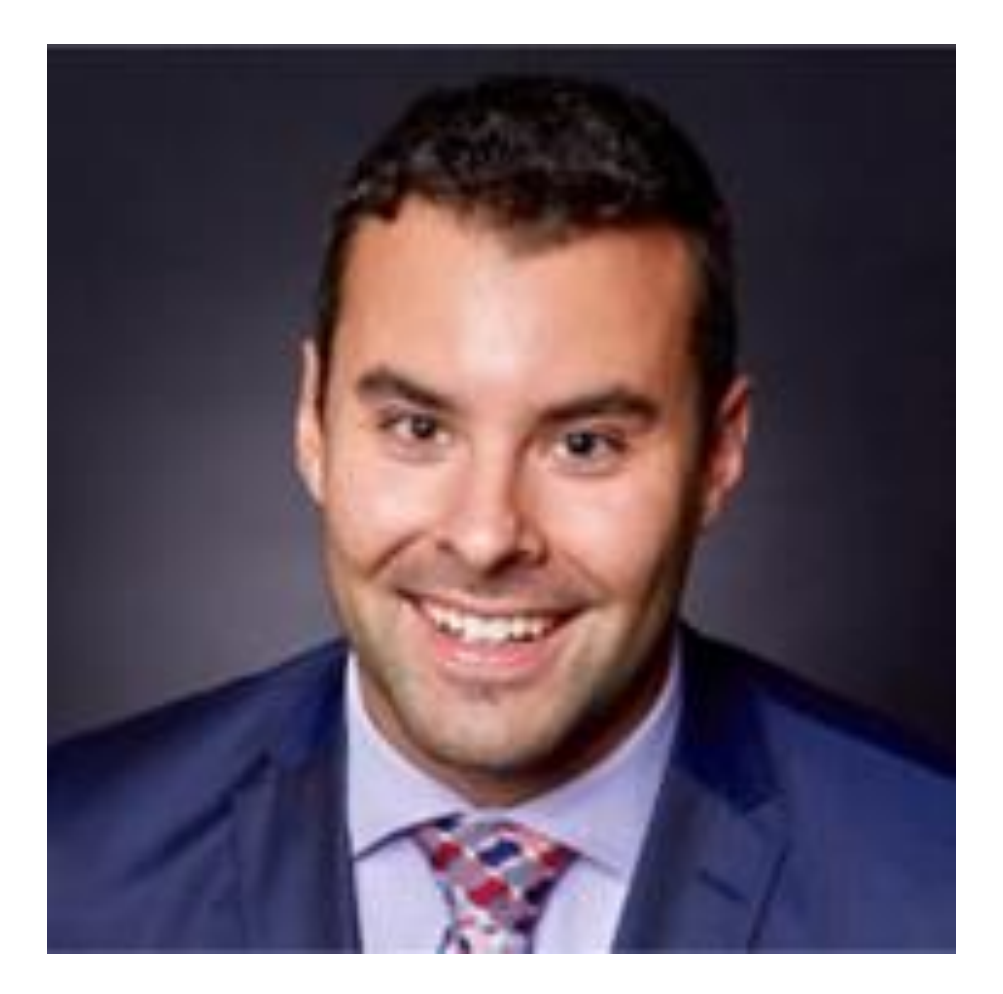

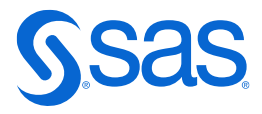

## **Ask the Expert**

**Upcoming Webinars** 

- How Do I Get My SAS<sup>®9</sup> Codes Running in SAS® Viya®?
- Introduction to Making VMware Perform With SAS<sup>®</sup>
- Al-Driven Transformation Generating Insights for the Customer
	- November  $28 \mid 10$  am  $-$  11 am ET
- Creating Oncology Figures Using ODS Graphics
	- December  $5 \mid 11$  am 12 pm ET
- Deploying SAS® Viya® on 4th Gen Intel® Xeon® Hardware

December  $12 \mid 1$  pm  $-2$  pm ET

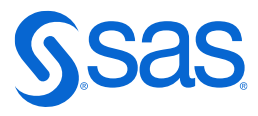

### **Data for Good Story Bissell Centre**

- Non-profit in Edmonton working to eliminate poverty in the city
	- Using SAS to assess and improve their programs and track people's progress through their services
- 2-time SAS Hackathon participant
	- Latest project focusing on identifying factors that lead to improved housing outcomes for people struggling to secure a reliable home
- Read their story: From data to dignity: How advanced analytics can help lift people from poverty | SAS
- Read an interview with one of Bissell's former research analysts: How a senior research analyst is using analytics to combat poverty - SAS Voices

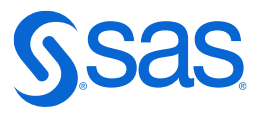

# \$99 SAS® certification exams through December 15

www.sas.com/cert/discount

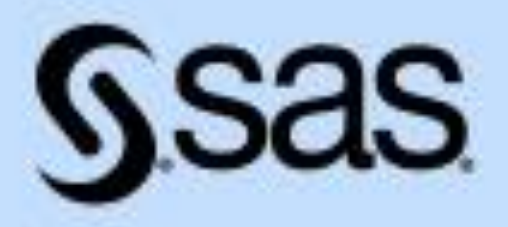

# SASINNOVATE April 16-19, 2024 | Las Vegas, NV

The AI and analytics experience for business leaders, technical users and partners

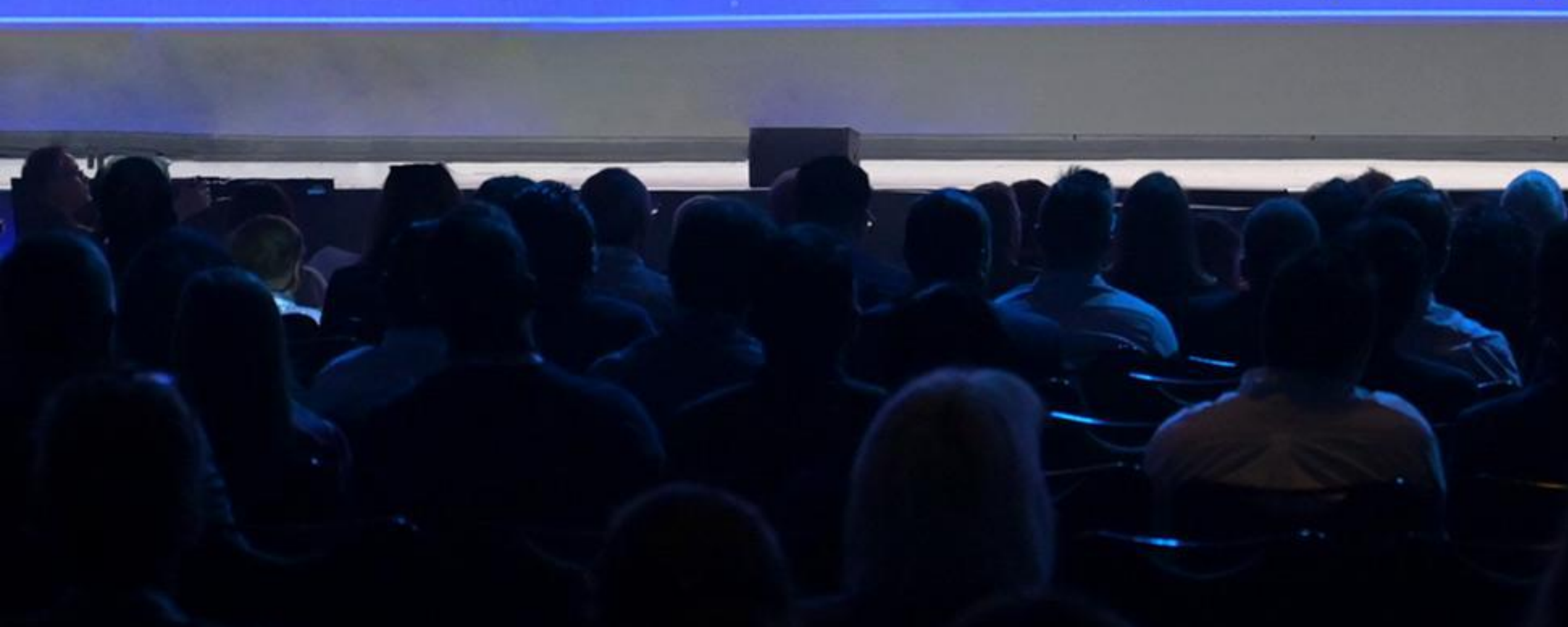

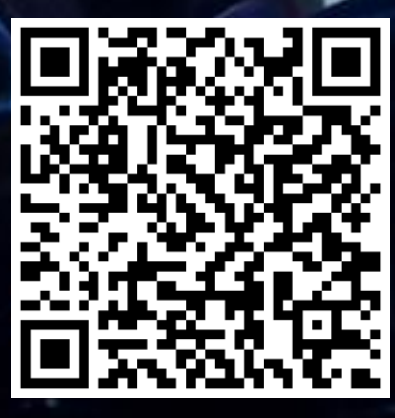

Save the date

### **SAS Analytics Explorers** \*NEW\* Global Hub

- Experience doesn't change. What's new? Connect with SAS Users globally
- Already an Explorer?
	- Lifetime and Current Points are transferred
	- Login with the same account details
	- Still need to complete new onboarding
- Join the hub: https://analyticsexplorers.sas.com/join/UserGroups

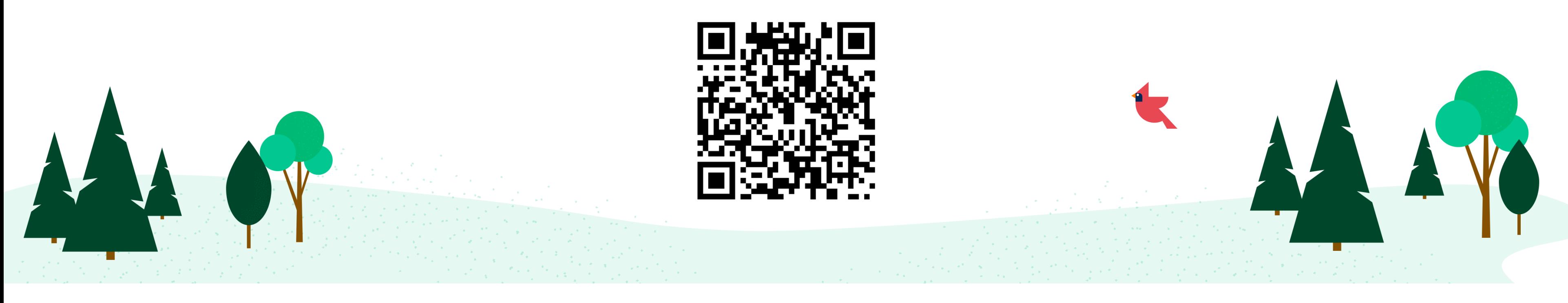

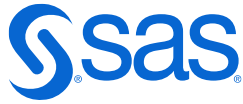

## Movember is here!

Donate to my support my campaign.

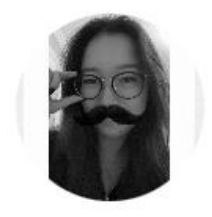

**Alice Yuan** 

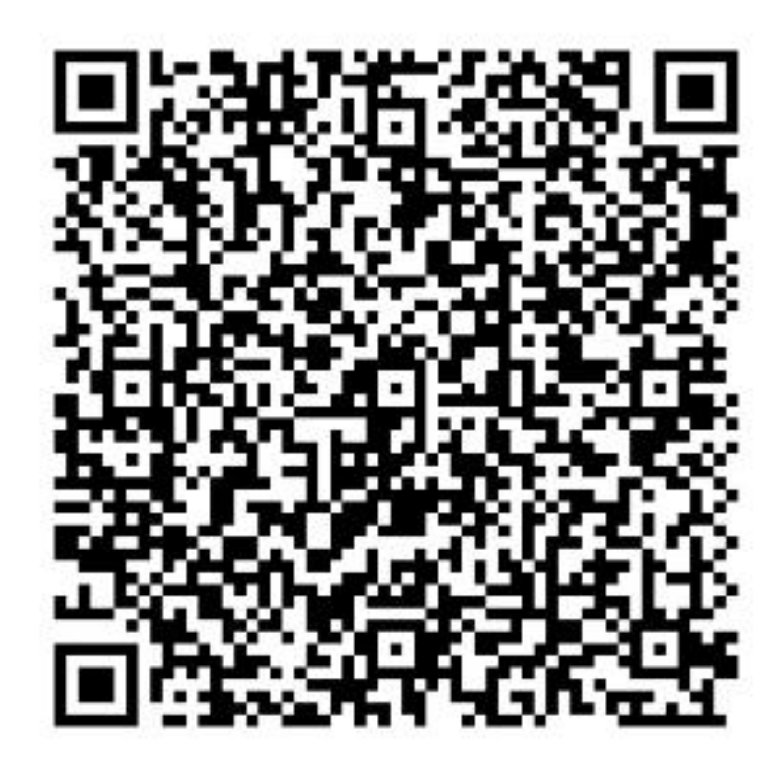

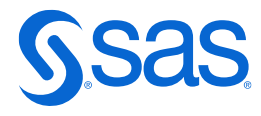

# **Share Your Feedback**

How'd we do?

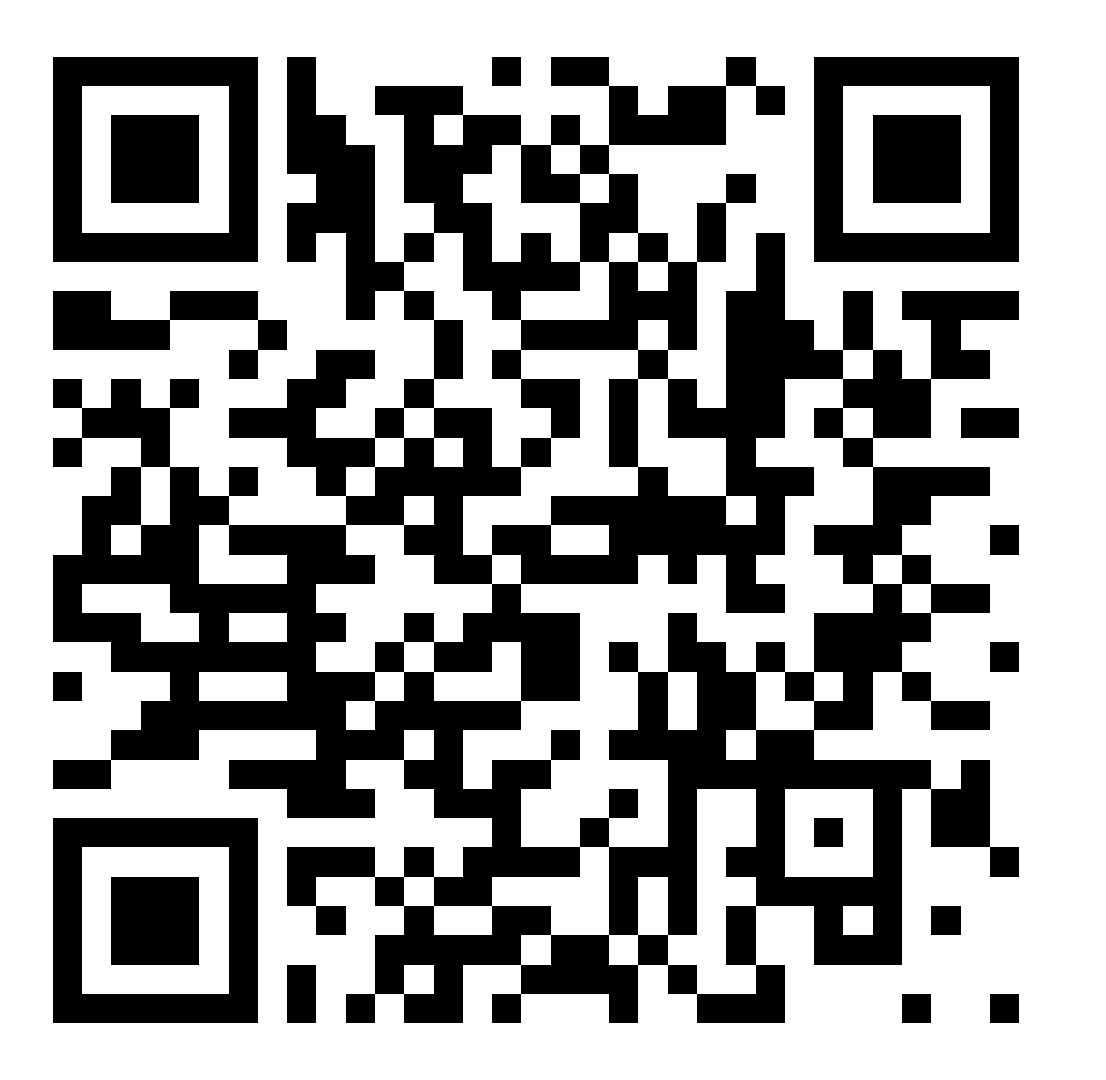

- camera
- into a prize draw
- · Password: fall2023

### • Scan the QR Code with your phone

## · Eligible responses will be entered

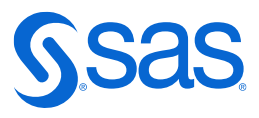

# Thank you!

Don't hesitate to email me: Alice. Yuan@sas.com

Copyright © SAS Institute Inc. All rights reserved.

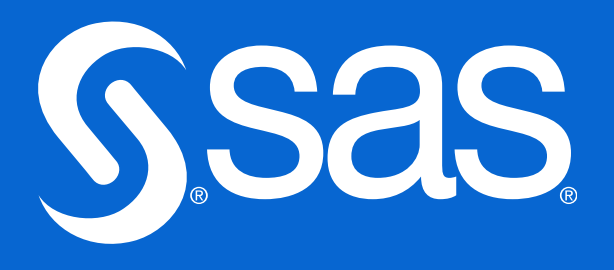